## Como faço para utilizar o modo não interrompa / não perturbe?

14/05/2024 10:22:32

## **Imprimir artigo da FAQ**

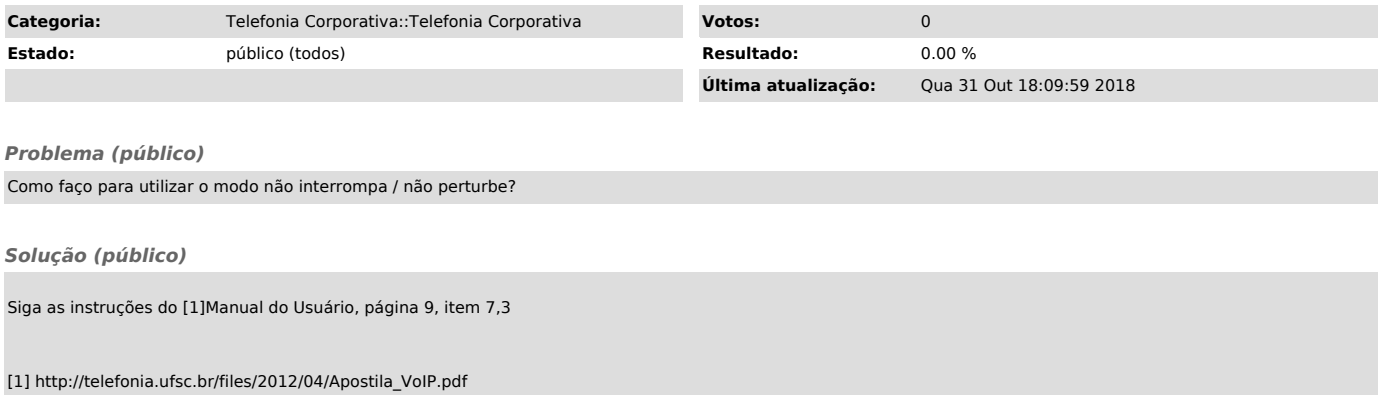